# C2090-545<sup>Q&As</sup>

DB2 9.7 SQL Procedure Developer

### Pass IBM C2090-545 Exam with 100% Guarantee

Free Download Real Questions & Answers **PDF** and **VCE** file from:

https://www.leads4pass.com/c2090-545.html

100% Passing Guarantee 100% Money Back Assurance

Following Questions and Answers are all new published by IBM Official Exam Center

Instant Download After Purchase

100% Money Back Guarantee

😳 365 Days Free Update

Leads4Pass

800,000+ Satisfied Customers

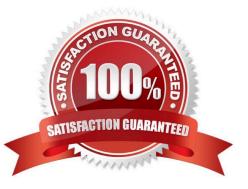

#### **QUESTION 1**

Which command can be used to optimize static SQL statements containing parameterized queries?

A. SET CURRENT EXPLAINMODE=REOPT

B. SET CURRENT EXPLAIN MODE=EXPLAIN

C. SET CURRENT EXPLAIN MODE=YES

D. SET CURRENT EXPLAIN MODE=PARAM

Correct Answer: A

#### **QUESTION 2**

Given the following CREATE PROCEDURE statement:

```
CREATE PROCEDURE del_inventory (IN prod INT, OUT err_buffer VARCHAR(128))
LANGUAGE SQL
DYNAMIC RESULT SETS 1
BEGIN
```

DECLARE SQLSTATE CHAR(5) DEFAULT '00000'; DECLARE SQLCODE integer DEFAULT 0;

ap: BEGIN

•••

END ap END

In what order must declarations occur within the lines ap: BEGIN and END ap?

A. Variables, cursors, and condition handlers

B. Cursors, variables, condition handlers

C. Condition handlers, variables, cursors

D. Condition handlers, cursors, variables

Correct Answer: A

#### **QUESTION 3**

The CREATE OR REPLACE PROCEDURE statement is similar semantically to which of the following combined statements?

- A. DROP and CREATE PROCEDURE
- B. ALTER and CREATE PROCEDURE
- C. UPDATE and CREATE PROCEDURE
- D. DROP and ALTER PROCEDURE

Correct Answer: A

#### **QUESTION 4**

Click the Exhibit button.

Given the following the tables:

#### EMPLOYEE

| EMPNO | EMPNAME   | WORKDEPT |
|-------|-----------|----------|
|       |           |          |
| 1     | Ted Smith | 100      |
| 2     | John Doe  | 200      |
| 3     | Jane Doe  | 100      |

DEPT

| SALES_ID | NAME  |
|----------|-------|
|          |       |
| 100      | Shoes |
| 200      | Pants |
|          |       |

Given the following trigger:

CREATE TRIGGER updt\_dept AFTER UPDATE ON dept REFERENCING NEW\_TABLE AS newdept OLD\_TABLE AS updtdept FOR EACH STATEMENT MODE DB2SQL UPDATE employee SET workdept-(SELECT sales\_id FROM newdept) WHERE workdept IN (SELECT sales\_id FROM updtdept);

A trigger was created as shown in the exhibit.

The UPDATE statement shown below is executed. UPDATE dept SETsales\_id = \\'300\\' WHERE sales\_id = \\'200\\'

How many row(s) are updated in the EMPLOYEE table?

A. 0

- B. 1
- C. 2
- D. 3

Correct Answer: B

#### **QUESTION 5**

Click the Exhibit button.

DOB

Table INFO1 contains the following cata:

| PERSON_NAME | AGE     | HOBBY                              |
|-------------|---------|------------------------------------|
|             |         |                                    |
|             |         | -                                  |
| John Smith  | 45      | Reading                            |
|             | 05/01/1 | 963                                |
| John Brown  | 5       | Skiing                             |
|             | 07/01/1 | 982                                |
| Sally John  | 50      | Reading                            |
|             | 04/21/1 | 958                                |
| Rob Drake   | 15      | VideoGames                         |
|             | 02/01/1 | 993                                |
| Betty Hoop  | 20      | Shopping                           |
|             | 04/11/1 |                                    |
| Bill Lee    | 29      | Sailing                            |
|             | 12/01/1 |                                    |
| Mary Pope   | 48      | Shopping                           |
|             | 04/21/1 | CONSIGNATION CONTRACTOR CONTRACTOR |

Procedure MOVE\_DATA() is created as follows:

CREATE PROCEDURE move\_data() BEGIN FOR v1 AS SELEC<sup>-</sup> person\_name, age, hobby FROM info1 DO IF v1.age < 30 THEN INSERT INTO info2 VALUES(v1.person\_name, v1.hobby ); END IF; END FOR; END

How many rows will be in table INFO2 after the procedure MOVE\_DATA shown in the exhibit is executed?

A. 0

B. 4

- C. 5
- D. 7
- Correct Answer: B

Latest C2090-545 Dumps

C2090-545 VCE Dumps

C2090-545 Study Guide